## **Schiedsrichterbericht**

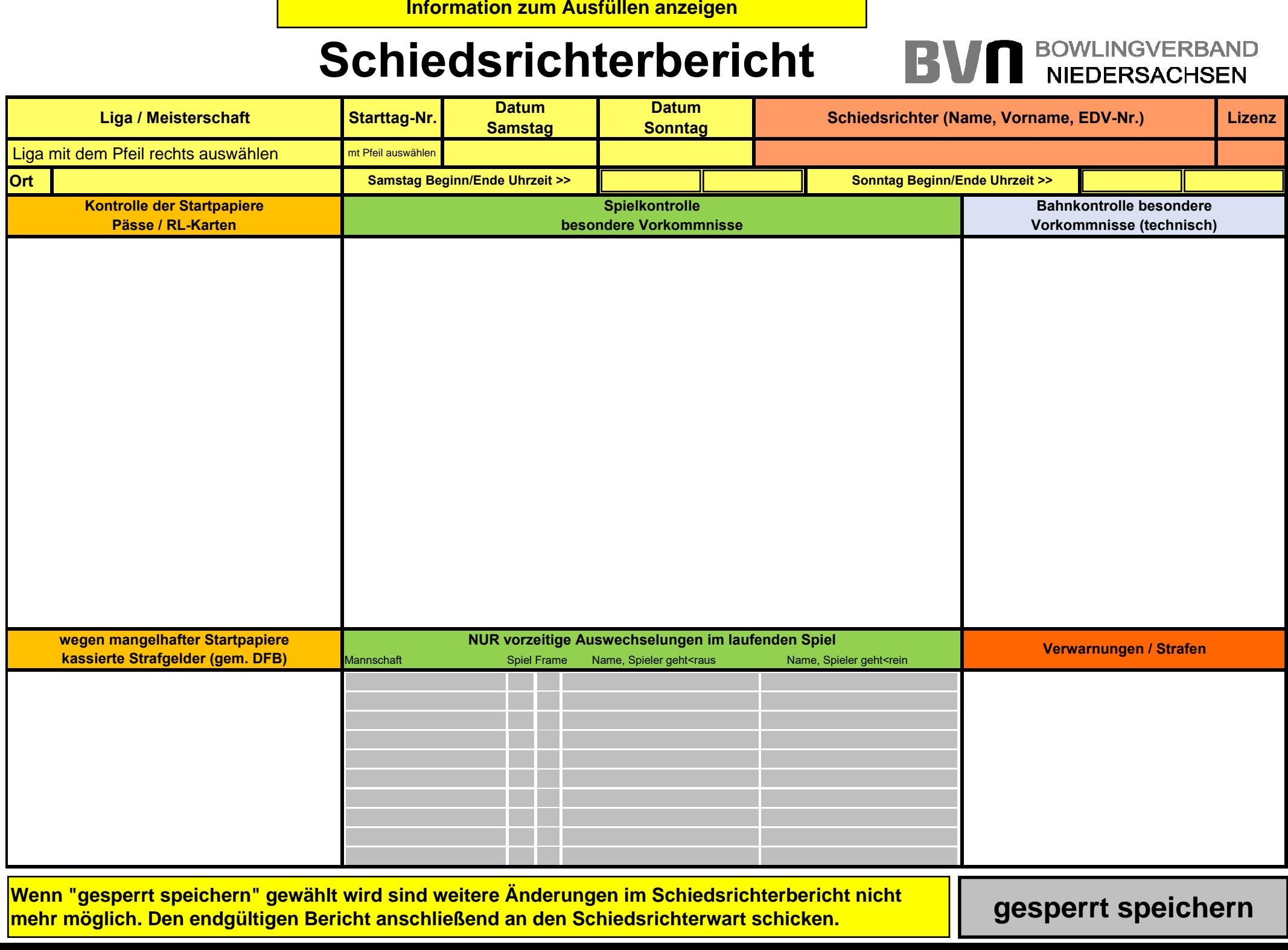